### **Google Drive**

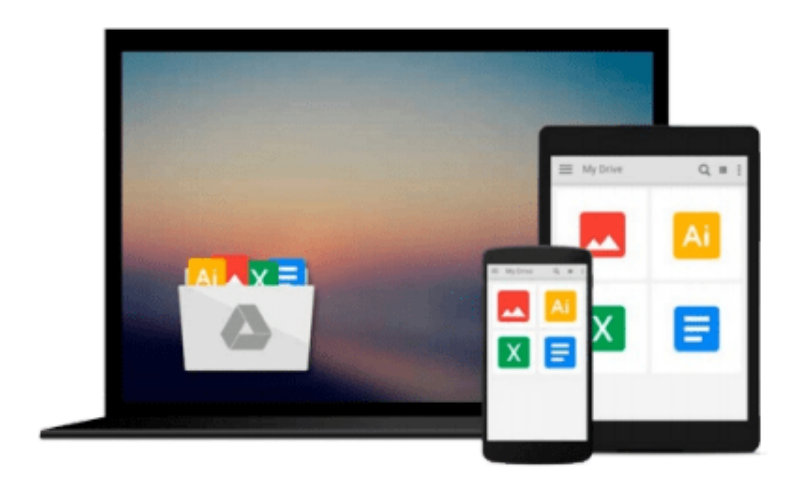

 $=$ 

# **Master VISUALLY Mac OS X Tiger**

*Daniel Drew Turner*

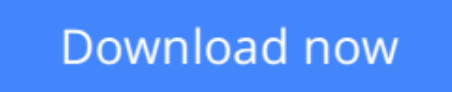

[Click here](http://linebook.us/go/read.php?id=0764573306) if your download doesn"t start automatically

## **Master VISUALLY Mac OS X Tiger**

Daniel Drew Turner

#### **Master VISUALLY Mac OS X Tiger** Daniel Drew Turner

An essential resource for visual learners-approximately forty percent of the population-who want an intermediate-to-advanced reference on the new Panther version of Mac OS X Helps the nine million Mac OS X users navigate changes to the interface, harness the latest utilities and bundled applications, customize their Mac, make the most of Mac multimedia (iTunes, iPhoto, iDVD, iMovie), work on a remote or local network, and troubleshoot problems Offers hundreds of step-by-step screenshots to provide readers with ultimate topic coverage An ideal reference for aspiring power users who are looking for a visual reference that lets them read less and learn more

**[Download](http://linebook.us/go/read.php?id=0764573306)** [Master VISUALLY Mac OS X Tiger ...pdf](http://linebook.us/go/read.php?id=0764573306)

**[Read Online](http://linebook.us/go/read.php?id=0764573306)** [Master VISUALLY Mac OS X Tiger ...pdf](http://linebook.us/go/read.php?id=0764573306)

#### **From reader reviews:**

#### **Eddie Horton:**

The knowledge that you get from Master VISUALLY Mac OS X Tiger is the more deep you searching the information that hide inside words the more you get enthusiastic about reading it. It doesn't mean that this book is hard to understand but Master VISUALLY Mac OS X Tiger giving you thrill feeling of reading. The author conveys their point in specific way that can be understood by means of anyone who read it because the author of this e-book is well-known enough. This kind of book also makes your own vocabulary increase well. So it is easy to understand then can go along, both in printed or e-book style are available. We advise you for having this kind of Master VISUALLY Mac OS X Tiger instantly.

#### **David Goodspeed:**

The publication with title Master VISUALLY Mac OS X Tiger has lot of information that you can understand it. You can get a lot of help after read this book. That book exist new information the information that exist in this publication represented the condition of the world now. That is important to yo7u to know how the improvement of the world. That book will bring you with new era of the globalization. You can read the e-book on the smart phone, so you can read the item anywhere you want.

#### **Chad Steinberger:**

Often the book Master VISUALLY Mac OS X Tiger has a lot of information on it. So when you make sure to read this book you can get a lot of gain. The book was authored by the very famous author. This articles author makes some research just before write this book. This book very easy to read you can obtain the point easily after reading this article book.

#### **Marsha Gleason:**

Do you like reading a reserve? Confuse to looking for your favorite book? Or your book seemed to be rare? Why so many concern for the book? But almost any people feel that they enjoy with regard to reading. Some people likes looking at, not only science book but in addition novel and Master VISUALLY Mac OS X Tiger or others sources were given know-how for you. After you know how the great a book, you feel want to read more and more. Science e-book was created for teacher or maybe students especially. Those publications are helping them to increase their knowledge. In some other case, beside science publication, any other book likes Master VISUALLY Mac OS X Tiger to make your spare time far more colorful. Many types of book like this one.

**Download and Read Online Master VISUALLY Mac OS X Tiger Daniel Drew Turner #95QJ8BCSZDO**

### **Read Master VISUALLY Mac OS X Tiger by Daniel Drew Turner for online ebook**

Master VISUALLY Mac OS X Tiger by Daniel Drew Turner Free PDF d0wnl0ad, audio books, books to read, good books to read, cheap books, good books, online books, books online, book reviews epub, read books online, books to read online, online library, greatbooks to read, PDF best books to read, top books to read Master VISUALLY Mac OS X Tiger by Daniel Drew Turner books to read online.

### **Online Master VISUALLY Mac OS X Tiger by Daniel Drew Turner ebook PDF download**

**Master VISUALLY Mac OS X Tiger by Daniel Drew Turner Doc**

**Master VISUALLY Mac OS X Tiger by Daniel Drew Turner Mobipocket**

**Master VISUALLY Mac OS X Tiger by Daniel Drew Turner EPub**